# Package 'digiRhythm'

July 25, 2024

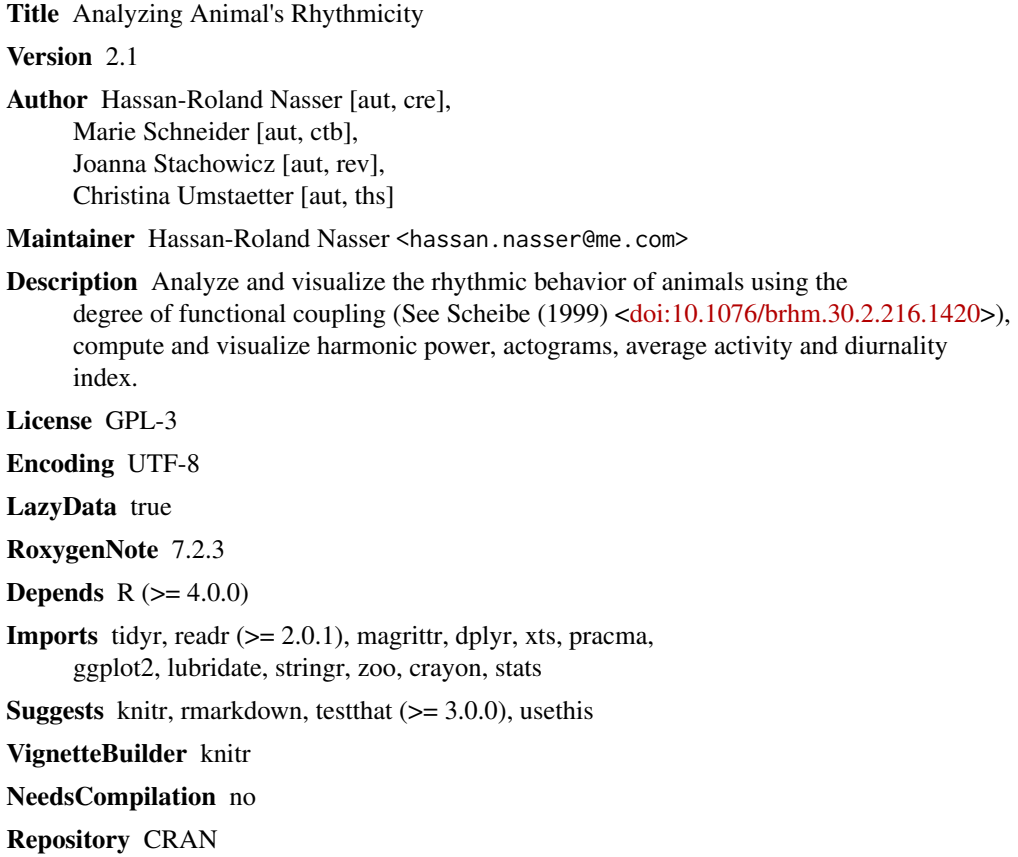

Date/Publication 2024-07-25 08:30:02 UTC

# **Contents**

Type Package

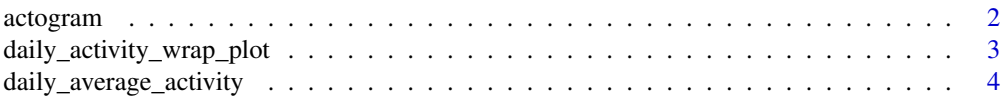

#### <span id="page-1-0"></span>2 actogram to the contract of the contract of the contract of the contract of the contract of the contract of the contract of the contract of the contract of the contract of the contract of the contract of the contract of

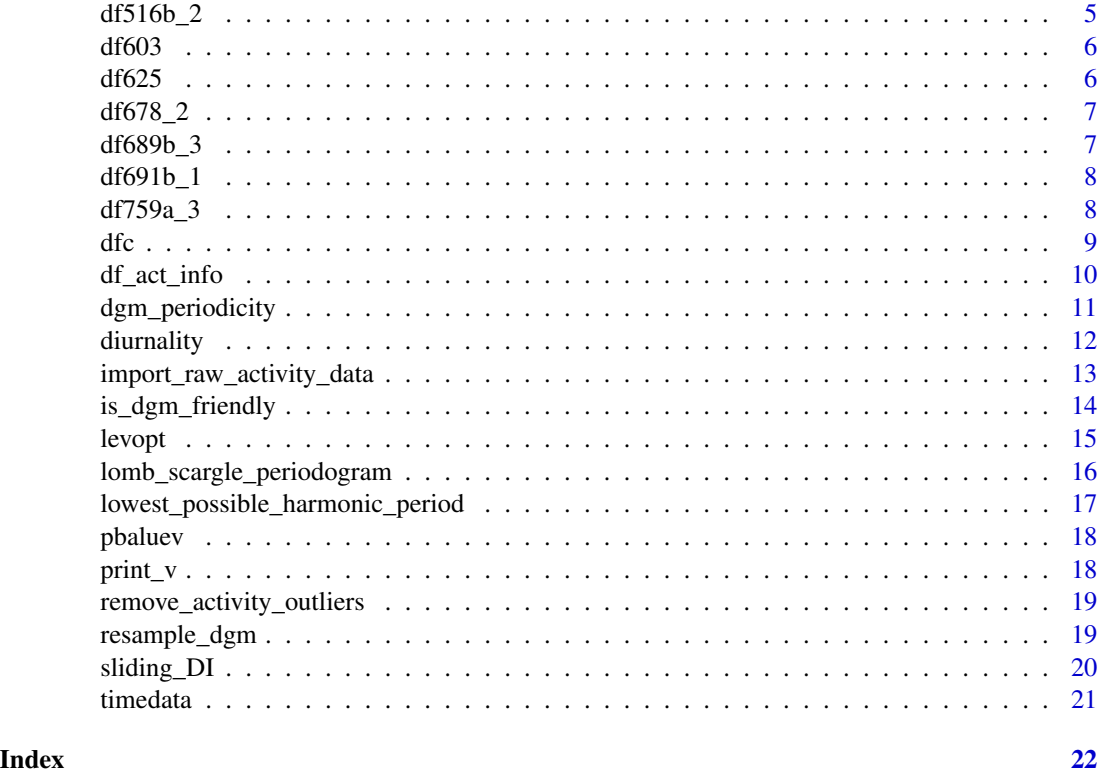

actogram *Plot a an single actogram over a period of time for a specific variable*

# Description

Takes an activity dataset as input and plot and save an actogram of the specified activity column

# Usage

```
actogram(df, activity, activity_alias, start, end, save = "actogram")
```
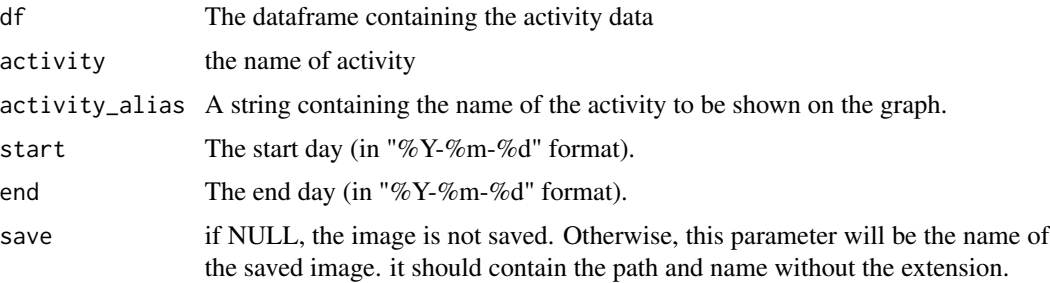

# <span id="page-2-0"></span>Value

A ggplot2 object that contains the actogram plot

#### Examples

```
data("df516b_2")
df <- df516b_2
activity <- names(df)[2]
start <- "2020-05-01" # year-month-day
end <- "2020-08-13" # year-month-day
activity_alias <- "Motion Index"
my_actogram <- actogram(df, activity, activity_alias, start, end,
  save = NULL
)
print(my_actogram)
```

```
daily_activity_wrap_plot
```
*Plot daily average over a period of time for a specific variable.*

#### Description

Takes an activity dataset as input and plot and save the daily average of the specified activity column

#### Usage

```
daily_activity_wrap_plot(
  df,
  activity,
  activity_alias,
  start,
  end,
  sampling_rate,
 ncols,
  save = "daily_wrap_plot"
)
```
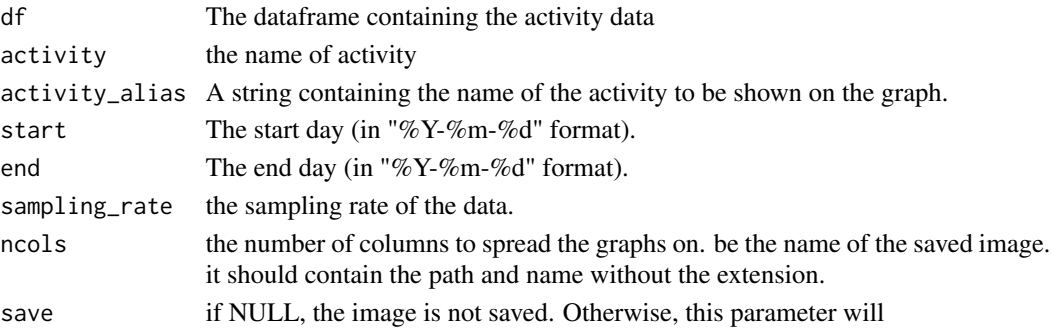

#### <span id="page-3-0"></span>Value

A ggplot2 object that contains the daily average activity plot

#### Examples

```
data("df516b_2")
df <- df516b_2
activity <- names(df)[2]
activity_alias <- "Motion Index"
start <- "2020-05-01" # year-month-day
end <- "2020-05-07" # year-month-day
ncols <- 3
sampling_rate <- 30
my_dwp <- daily_activity_wrap_plot(
 df, activity, activity_alias, start, end, sampling_rate,
  ncols
)
```
daily\_average\_activity

*Plot daily average over a period of time for a specific variable.*

### Description

Takes an activity dataset as input and plot and save the daily average of the specified activity column

#### Usage

```
daily_average_activity(df, activity, activity_alias, start, end, save)
```
#### Arguments

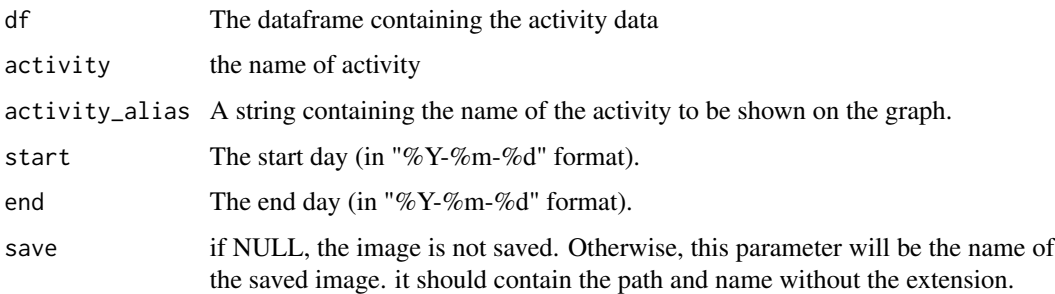

#### Value

None

#### <span id="page-4-0"></span> $d516b_2$  5

# Examples

```
data("df516b_2")
df <- df516b_2
activity <- names(df)[2]
start <- "2020-05-01" # year-month-day
end <- "2020-08-13" # year-month-day
activity_alias <- "Motion Index"
my_daa <- daily_average_activity(df, activity, activity_alias, start, end,
  save = NULL
\mathcal{L}print(my_daa)
```
#### df516b\_2 *df516b\_2 Activity Data Sets*

#### Description

A dataset containing the Motion index and steps count of a cow. The data set is sampled with 15 minutes samples. The data is as follows:

#### Usage

df516b\_2

# Format

A data frame of 3 columns

datetime a POSIX formatted datetime

Motion.Index The motion index of the cow during the time sample

Steps The number of steps during the time sample

#### Source

Agroscope Tanikon

# <span id="page-5-0"></span>Description

A dataset containing the x and y acceleration from an accelerometer installed on a cattle. There are missing days in this dataset. The data set is sampled with 15 minutes samples. The data is as follows:

#### Usage

df603

#### Format

A data frame of 3 columns

datetime a POSIX formatted datetime

move\_x The acceleration along the x axis

move\_y The acceleration along the y axis

#### Source

Agroscope Posieux

df625 *df625 Activity Data Sets*

#### Description

A dataset containing the x and y acceleration from an accelerometer installed on a cattle. There are missing days in this dataset. The data set is sampled with 15 minutes samples. The data is as follows:

#### Usage

df625

#### Format

A data frame of 3 columns

datetime a POSIX formatted datetime

move\_x The acceleration along the x axis

move\_y The acceleration along the y axis

#### <span id="page-6-0"></span> $d678\_2$  7

#### Source

Agroscope Posieux

df678\_2 *df678\_2 Activity Data Sets*

#### Description

A dataset containing the Motion index and steps count of a cow. The data set is sampled with 15 minutes samples. The data is as follows:

#### Usage

df678\_2

### Format

A data frame of 3 columns

datetime a POSIX formatted datetime

Motion.Index The motion index of the cow during the time sample

Steps The number of steps during the time sample

#### Source

Agroscope Tanikon

df689b\_3 *df689b\_3 Activity Data Sets*

#### Description

A dataset containing the Motion index and steps count of a cow. The data set is sampled with 15 minutes samples. The data is as follows:

#### Usage

df689b\_3

### Format

A data frame of 3 columns

datetime a POSIX formatted datetime

Motion.Index The motion index of the cow during the time sample

Steps The number of steps during the time sample

#### <span id="page-7-0"></span>Source

Agroscope Tanikon

df691b\_1 *df691b\_1 Activity Data Sets*

#### Description

A dataset containing the Motion index and steps count of a cow. The data set is sampled with 15 minutes samples. The data is as follows:

#### Usage

df691b\_1

### Format

A data frame of 3 columns

datetime a POSIX formatted datetime

Motion.Index The motion index of the cow during the time sample

Steps The number of steps during the time sample

#### Source

Agroscope Tanikon

df759a\_3 *df759a\_3 Activity Data Sets*

#### Description

A dataset containing the Motion index and steps count of a cow. The data set is sampled with 15 minutes samples. The data is as follows:

#### Usage

df759a\_3

### Format

A data frame of 3 columns

datetime a POSIX formatted datetime

Motion.Index The motion index of the cow during the time sample

Steps The number of steps during the time sample

#### <span id="page-8-0"></span>Source

Agroscope Tanikon

dfc *Computes the Degree of Function coupling (DFC), Harmonic Part (HP) and Weekly Lomb-Scargle Spectrum (LSP Spec) for one variable in an activity dataset. The dataset should be digiRhythm friendly.*

#### Description

The computation of DFC/HP/LSP parameters is done using a rolling window of 7 days (i.e., first, we compute the parameters of Days 1-7 then, of days 2-8 and so on). For each window of the 7 days, the function will compute the LSP spectrum to determine the power of each frequency. Using Baluev (2008), we will compute the significance of the amplitude of each frequency component and determine whether it is significant or not. Then, we will have all the significant frequencies, whose amplitudes' summation will be denominated as SUMSIG. Among all the available frequencies, some are harmonic (those that correspond to waves of period 24h, 12h, 24h/3, 24h/4, ...). As a result, we will have frequency components that are significant and harmonic, whose powers' summation is called SSH (sum significant and harmonic). The summation of all frequency components up to a frequency reflecting a 24h period is called SUMALL. Therefore, DFC and HP are computed as follows:

#### Usage

```
dfc(
  data,
  activity,
  sampling = 15,
  alpha = 0.05,
  harm_cutoff = 12,
  rolling_window = 7,
  plot = TRUE,
 plot_harmonic_part = TRUE,
  verbose = TRUE,
  plot_lsp = TRUE
)
```
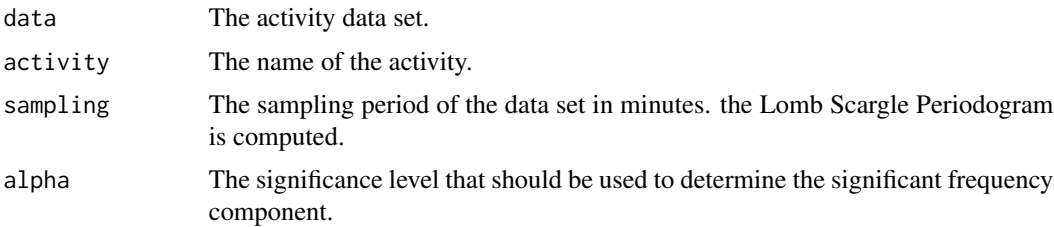

<span id="page-9-0"></span>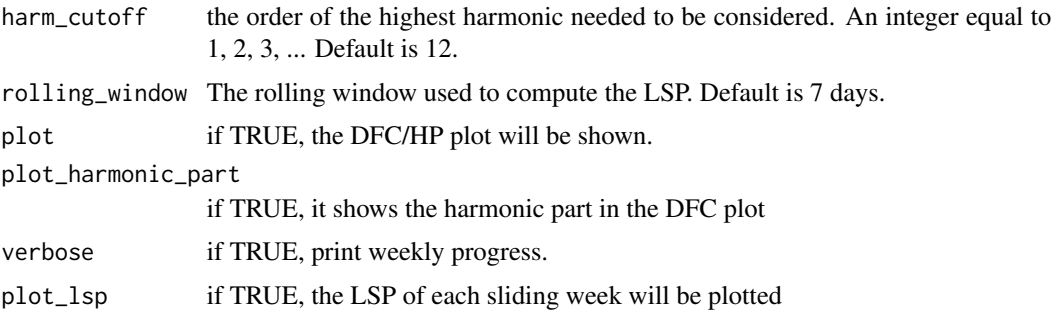

#### Details

DFC <- SSH / SUMSIG HP <- SSH / SUMALL

#### Value

A list containing 2 dataframe. DFC dataframe that contain the results of a DFC computation and SPEC Dataframe that contains the result of spectrum computation. The DFC contains 3 columns: \*\* The date in format YYYY-MM-DD. \*\* The DFC computed using a @rolling\_window days. \*\* The Harmonic Part (ratio). Data are supposed to sampled with a specific smpling rate. It should be the same sampling rate as in the given argument @sampling Missing days are not permitted. If you have data with half day, it should be removed.

#### Examples

```
sampling_period <-15*60* seconds
two_weeks <- 2 * 7 * 24 * 60 * 60 # seconds
amplitude_24h <- 5
amplitude_12h <- 3
noise_sd <- 2
time_seq <- seq(0, two_weeks, by = sampling_period)
time_posix <- as.POSIXct(time_seq, origin = "1970-01-01")
sine_24h <- amplitude_24h * sin(2 * pi * time_seq / (24 * 60 * 60))
sine_12h <- amplitude_12h * sin(2 * pi * time_seq / (12 * 60 * 60))
noise \le rnorm(length(time_seq), mean = 0, sd = noise_sd)
data <- sine_24h + sine_12h + noise
df \leq - data.frame(time = time_posix, value = data)
names(df) <- c("datetime", "activity")
print(str(df))
my_lsp <- dfc(df, "activity", alpha = 0.05, harm_cutoff = 12, plot = TRUE)
```
df\_act\_info *Outputs some information about the activity dataframe*

#### Description

Outputs some information about the activity dataframe

#### <span id="page-10-0"></span>dgm\_periodicity 11

### Usage

df\_act\_info(df)

### Arguments

df The dataframe containing the activity data

# Value

No return value. Prints the head and tail as well as the starting and end date of a digiRhythm friendly dataframe.

dgm\_periodicity *Returns the periodicity of a digiRhythm dataframe*

#### Description

Returns the periodicity of a digiRhythm dataframe

#### Usage

```
dgm_periodicity(data)
```
#### Arguments

data a digiRhythm friendly dataframe

#### Value

returns a periodicity object of type xts.

#### Examples

```
data("df516b_2", package = "digiRhythm")
df <- df516b_2
dgm_periodicity(df)
```
<span id="page-11-0"></span>

#### Description

Computes the diurnality index based on an activity dataframe

#### Usage

```
diurnality(
  data,
  activity,
  day_time = c("06:30:00", "16:30:00"),
  night_time = c("18:00:00", "T05:00:00"),
  save = NULL
\mathcal{L}
```
#### Arguments

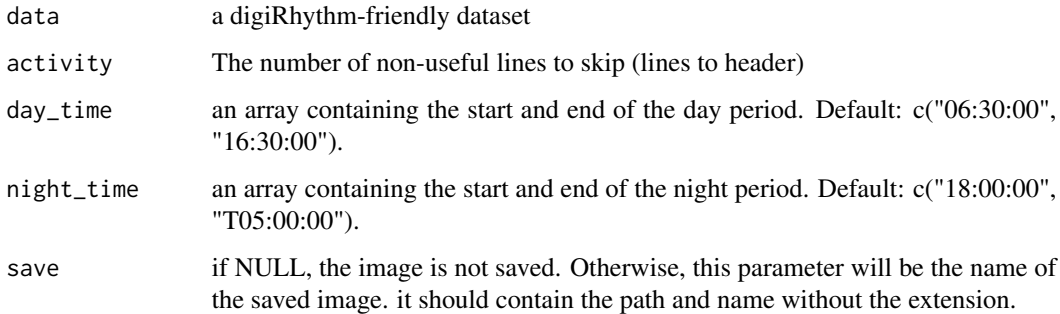

#### Value

A ggplot2 object that contains the diurnality plot in addition to a dataframe with 2 col: date and diurnality index

# Examples

```
data("df516b_2", package = "digiRhythm")
data <- df516b_2
data <- remove_activity_outliers(data)
activity <- names(data)[2]
d_index <- diurnality(data, activity)
```
<span id="page-12-0"></span>import\_raw\_activity\_data

```
Reads Raw Activity Data from csv files
```
#### Description

Reads Activity Data (data, time, activity(ies)) from a CSV file where we can skip some lines (usually representing the metadata) and select specific activities.

#### Usage

```
import_raw_activity_data(
 filename,
 skipLines = 0,
 act.cols.names = c("Date", "Time", "Motion Index", "Steps"),
 date_format = "%d.%m.%Y",
 time_format = "%H:%M:%S",
 sep = ","original_tz = "CET",target_tz = "CET",sampling = 15,
  trim_first_day = TRUE,
  trim_middle_days = TRUE,
 trim_last_day = TRUE,
 verbose = FALSE
)
```
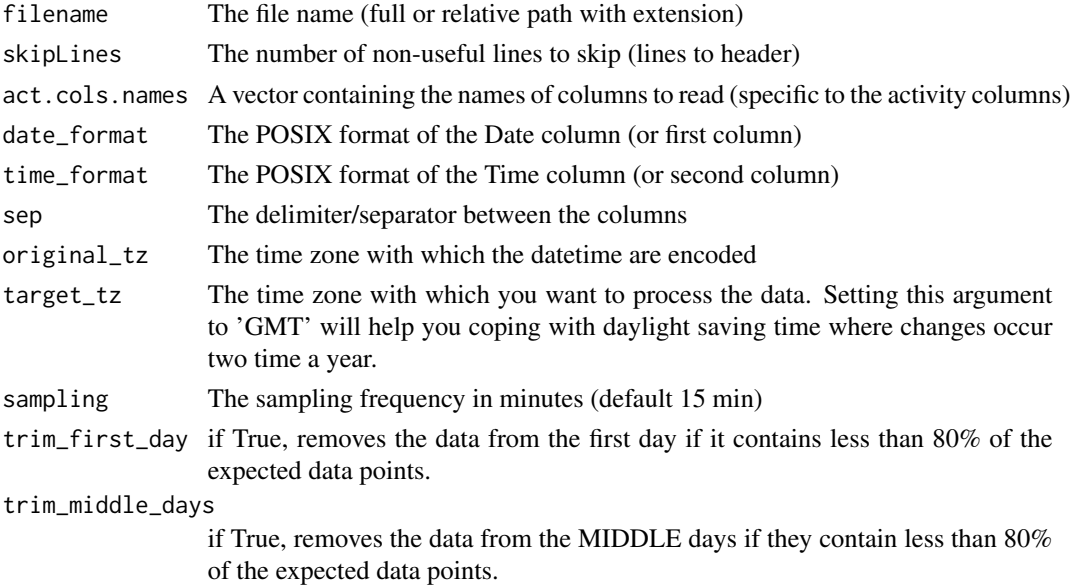

<span id="page-13-0"></span>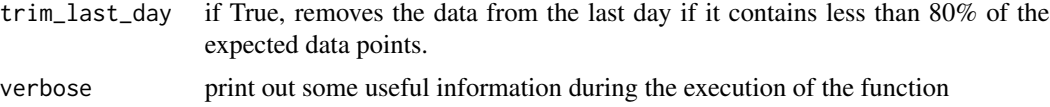

#### Details

This function prepare the data stored in a csv to be compatible with the digiRhythm package. You have the possibility to skip the first lines and choose which columns to read. You also have the possibility to sample the data. You can also choose whether to remove partial days (where no data over a full day is present) by trimming last, middle or last days. This function expects that the first and second columns are respectively date and time where the format should be mentioned.

file <- file.path('data', 'sample\_data') colstoread <- c("Date", "Time", "Motion Index", 'Steps') #The colums that we are interested in data <- improt\_raw\_icetag\_data(filename = file, skipLines = 7, act.cols.names = colstoread, sampling = 15, verbose = TRUE)

#### Value

A dataframe with datetime column and other activity columns, ready to be used with other functions in digirhythm

#### Examples

```
filename <- system.file("extdata", "sample_data.csv", package = "digiRhythm")
data <- import_raw_activity_data(
 filename,
 skipLines = 7,
 act.cols.names = c("Date", "Time", "Motion Index", "Steps"),
 sep = ","original_tz = "CET",
 target_tz = "CET",date_format = "%d.%m.%Y",
 time_format = "%H:%M:%S",
 sampling = 15,
 trim_first_day = TRUE,
 trim_middle_days = TRUE,
 trim_last_day = TRUE,
 verbose = TRUE
)
print(head(data))
```
is\_dgm\_friendly *Informs if a dataset is digiRhythm Friendly*

#### **Description**

Takes an activity dataset as input and gives information about 1) If a dataset is digiRhythm friendly, i.e., the functions used can work with this dataset and 2) Tells what's wrong, if any.

#### <span id="page-14-0"></span>levopt that the set of the set of the set of the set of the set of the set of the set of the set of the set of the set of the set of the set of the set of the set of the set of the set of the set of the set of the set of t

# Usage

is\_dgm\_friendly(data, verbose = FALSE)

#### Arguments

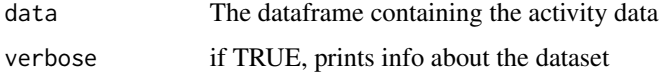

# Value

Boolean. If True, the dataframe is digirhythm friendly. If False, the dataframe is not digirhythm friendly.

### Examples

data("df516b\_2", package = "digiRhythm")  $d < -df516b_2$ is\_dgm\_friendly(data = d, verbose = TRUE)

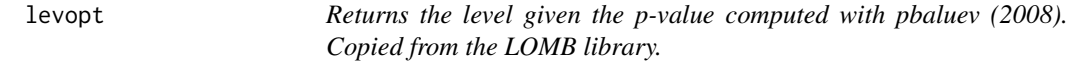

#### Description

Returns the level given the p-value computed with pbaluev (2008). Copied from the LOMB library.

### Usage

levopt(Z, alpha, fmax, tm)

#### Arguments

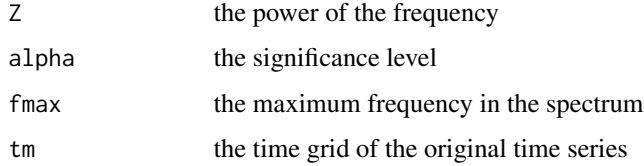

#### Value

Returns the level given the p-value computed with pbaluev (2008).

#### lomb\_scargle\_periodogram

*Computes the Lomb Scargle Periodogram and returns the information needed for computing the DFC and HP. A plot visualizing the Harmonic Frequencies presence in the spectrum is possible. The function is inspired from the Lomb library in a great part, with modifications to fit the requirements of harmonic powers and computation of the DFC. This function is inspired by the lsp function from the lomb package and adapted to add different colors for harmonic and non harmonic frequencies in the signal. For more information about lomb::lsp, please refer to: https://cran.r-project.org/web/packages/lomb/*

#### Description

Computes the Lomb Scargle Periodogram and returns the information needed for computing the DFC and HP. A plot visualizing the Harmonic Frequencies presence in the spectrum is possible. The function is inspired from the Lomb library in a great part, with modifications to fit the requirements of harmonic powers and computation of the DFC. This function is inspired by the lsp function from the lomb package and adapted to add different colors for harmonic and non harmonic frequencies in the signal. For more information about lomb::lsp, please refer to: https://cran.rproject.org/web/packages/lomb/

#### Usage

```
lomb_scargle_periodogram(
  data,
  alpha = 0.01,
  harm_cutoff = 12,
  sampling = 15,
 plot = TRUE,
  extra_info\_plot = TRUE)
```
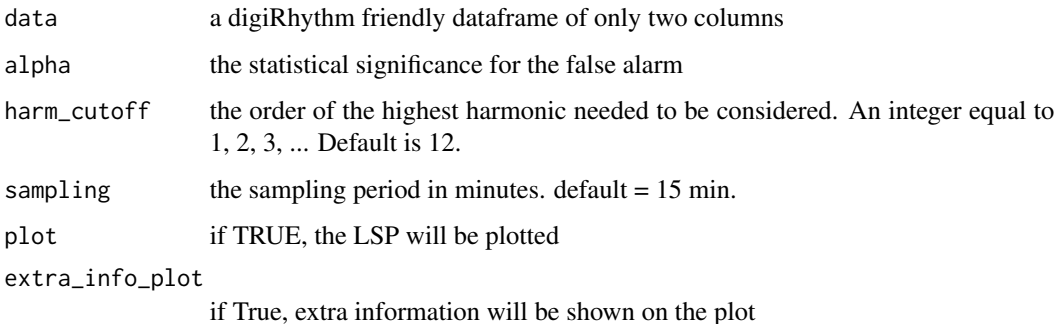

<span id="page-15-0"></span>

#### <span id="page-16-0"></span>Value

a list that contains a dataframe (detailed below), the significance level and significance (for the record). The dataframe contains the power the frequency, the frequency in HZ, the p values according to Baluev 2008, the period that corresponds to the frequency in seconds and in hours and finally, a boolean to tell whether the frequency is harmonic or not.

#### Examples

```
data("df516b_2", package = "digiRhythm")
data <- df516b_2[1:672, c(1, 2)]
lomb_scargle_periodogram(data, alpha = 0.01, harm_cutof = 12, plot = TRUE)
```
lowest\_possible\_harmonic\_period

*Function to calculate the smallest possible harmonic to consider given a sampling frequency. The minimum possible harmonic = 2 x the period of the maximum frequency according to the Shanon theorem. Example: if the sampling period is 15 min, the minimum possible treatable period is 30 minutes and that corresponds to the 48th harmonic (24 hours \* 60 minutes / 48 = 30 minutes)*

#### Description

Function to calculate the smallest possible harmonic to consider given a sampling frequency. The minimum possible harmonic  $= 2x$  the period of the maximum frequency according to the Shanon theorem. Example: if the sampling period is 15 min, the minimum possible treatable period is 30 minutes and that corresponds to the 48th harmonic (24 hours  $*$  60 minutes / 48 = 30 minutes)

#### Usage

```
lowest_possible_harmonic_period(sampling_period_in_minutes)
```
#### Arguments

```
sampling_period_in_minutes
                 The sampling period of the acquired data in minutes
```
#### Value

Returns the smallest possible harmonic (of 24 hours) to consider given a sampling frequency.

<span id="page-17-0"></span>18 print\_v

pbaluev *Returns p-value of a frequency peak according to pbaluev (2008) given Z, fmax and tm. Reused from the LOMB library (https://rdrr.io/cran/lomb/)*

#### Description

Returns p-value of a frequency peak according to pbaluev (2008) given Z, fmax and tm. Reused from the LOMB library (https://rdrr.io/cran/lomb/)

#### Usage

pbaluev(Z, fmax, tm)

#### Arguments

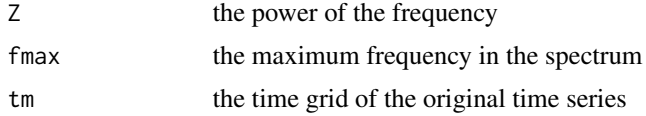

#### Value

an intermediate calculation step needed to compute the p-value according to pbaluev (2008).

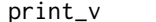

print\_v *Print if Verbose is true*

#### Description

Print if Verbose is true

#### Usage

print\_v(string, verbose)

#### Arguments

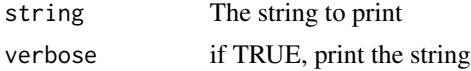

#### Value

No return value. Prints the string concatenated with a verbose if the latter is not NULL.

<span id="page-18-0"></span>remove\_activity\_outliers

*Remove outliers from the data*

#### Description

Remove outliers from the data

#### Usage

```
remove_activity_outliers(df)
```
#### Arguments

df The dataframe containing the activity data

#### Value

return a dataframe where columns start the second one have undergone an outlier removal.

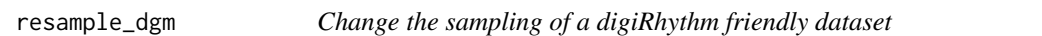

#### Description

This function upsamples the data but does not downsample them. The new sampling should be a multiple of the current sampling period, and should be given in minutes.

#### Usage

```
resample_dgm(data, new_sampling)
```
#### Arguments

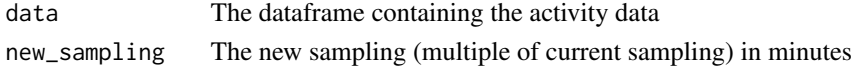

#### Value

A digiRhythm friendly dataset with the new sampling

#### Examples

```
data("df516b_2", package = "digiRhythm")
df <- df516b_2
df <- remove_activity_outliers(df)
new_sampling <- 30
new_dgm <- resample_dgm(df, new_sampling)
```
<span id="page-19-0"></span>

#### Description

Computes the diurnality index, using different start and end definitions for each day and night, based on an activity dataframe

#### Usage

sliding\_DI(data, activity, timedata, save = NULL)

#### Arguments

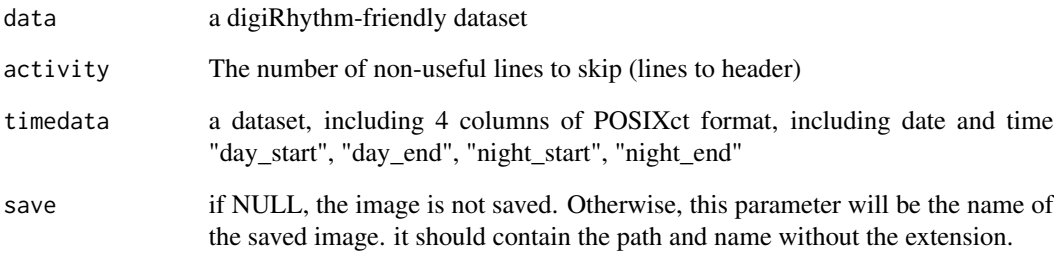

### Value

A ggplot2 object that contains the Sliding diurnality plot in addition to a dataframe with 2 col: date and sliding diurnality index

#### Examples

```
data("df516b_2", package = "digiRhythm")
data <- df516b_2
data <- remove_activity_outliers(data)
activity <- names(data)[2]
data("timedata", package = "digiRhythm")
timedata <- timedata
d_index <- sliding_DI(data, activity, timedata)
```
<span id="page-20-0"></span>

#### Description

A dataset of start and endtime of the morning milking and evening milking on a dairy farm.

#### Usage

timedata

#### Format

A data frame of 4 columns

day\_start a POSIX formatted datetime day\_end a POSIX formatted datetime night\_start a POSIX formatted datetime night\_end a POSIX formatted datetime

#### Source

Johann Heinrich von Thünen- Institute of Organic Farming

# <span id="page-21-0"></span>Index

∗ datasets df516b\_2, [5](#page-4-0) df603, [6](#page-5-0) df625, [6](#page-5-0) df678\_2, [7](#page-6-0) df689b\_3, [7](#page-6-0) df691b\_1, [8](#page-7-0) df759a\_3, [8](#page-7-0) timedata, [21](#page-20-0) actogram, [2](#page-1-0) daily\_activity\_wrap\_plot, [3](#page-2-0) daily\_average\_activity, [4](#page-3-0) df516b\_2, [5](#page-4-0) df603, [6](#page-5-0) df625, [6](#page-5-0) df678\_2, [7](#page-6-0) df689b\_3, [7](#page-6-0) df691b\_1, [8](#page-7-0) df759a\_3, [8](#page-7-0) df\_act\_info, [10](#page-9-0) dfc, [9](#page-8-0) dgm\_periodicity, [11](#page-10-0) diurnality, [12](#page-11-0) import\_raw\_activity\_data, [13](#page-12-0) is\_dgm\_friendly, [14](#page-13-0) levopt, [15](#page-14-0) lomb\_scargle\_periodogram, [16](#page-15-0) lowest\_possible\_harmonic\_period, [17](#page-16-0) pbaluev, [18](#page-17-0) print\_v, [18](#page-17-0) remove\_activity\_outliers, [19](#page-18-0) resample\_dgm, [19](#page-18-0) sliding\_DI, [20](#page-19-0)

timedata, [21](#page-20-0)